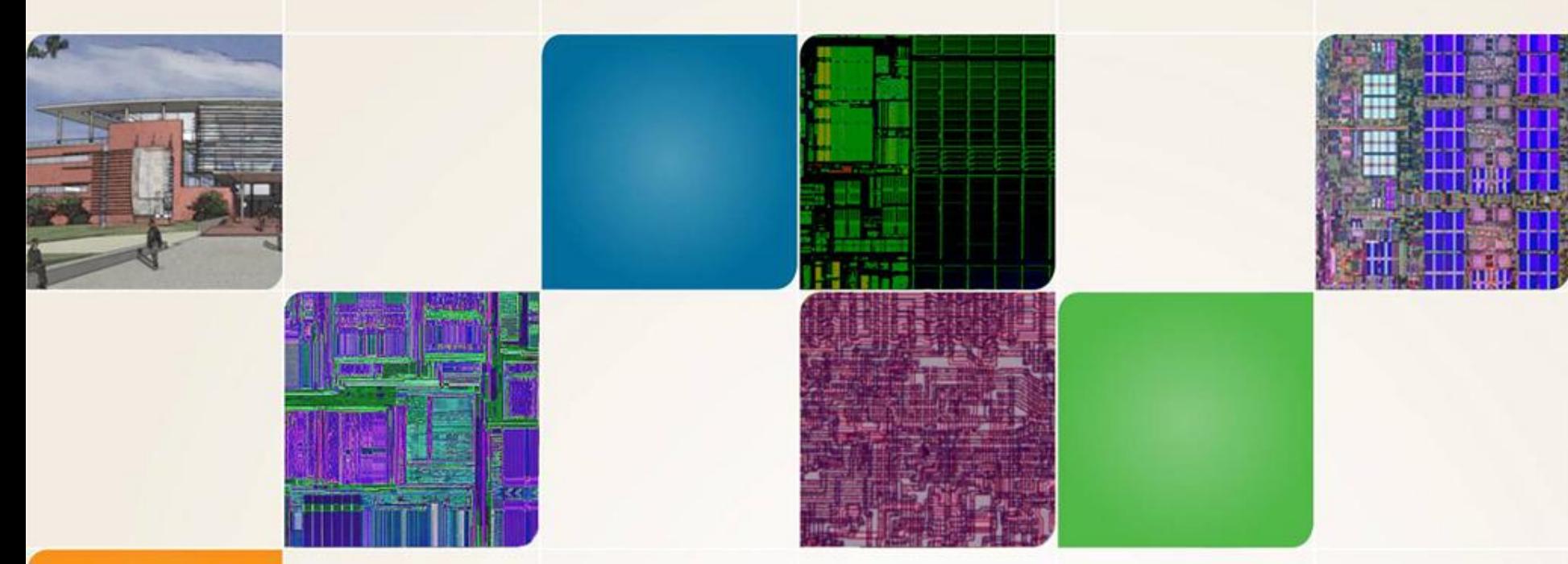

#### **CS4290/CS6290**

Fall 2011 Prof. Hyesoon Kim

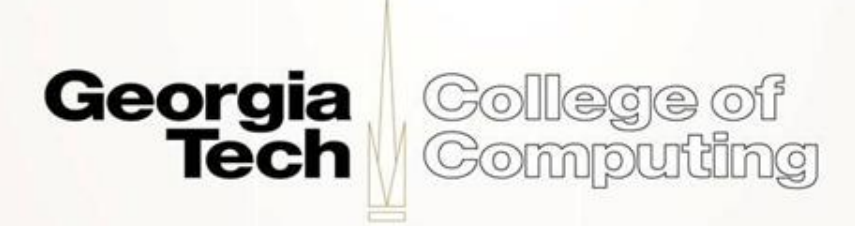

Thanks to Prof. Prvulovic and Prof. Loh

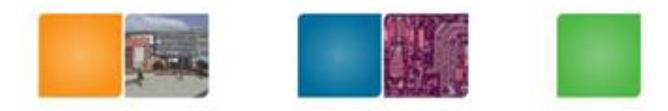

# **Review**

- Control Hazard
- Data Hazard
	- Data dependences
		- RAW/WAR/WAW
		- True/Anti/Output
	- Memory dependences
		- Memory disambiguation problem
- Architecture vs. microarchitecture

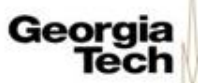

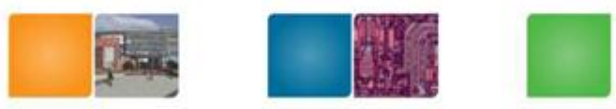

# **Register File Organization**

• We need some physical structure to store the register values

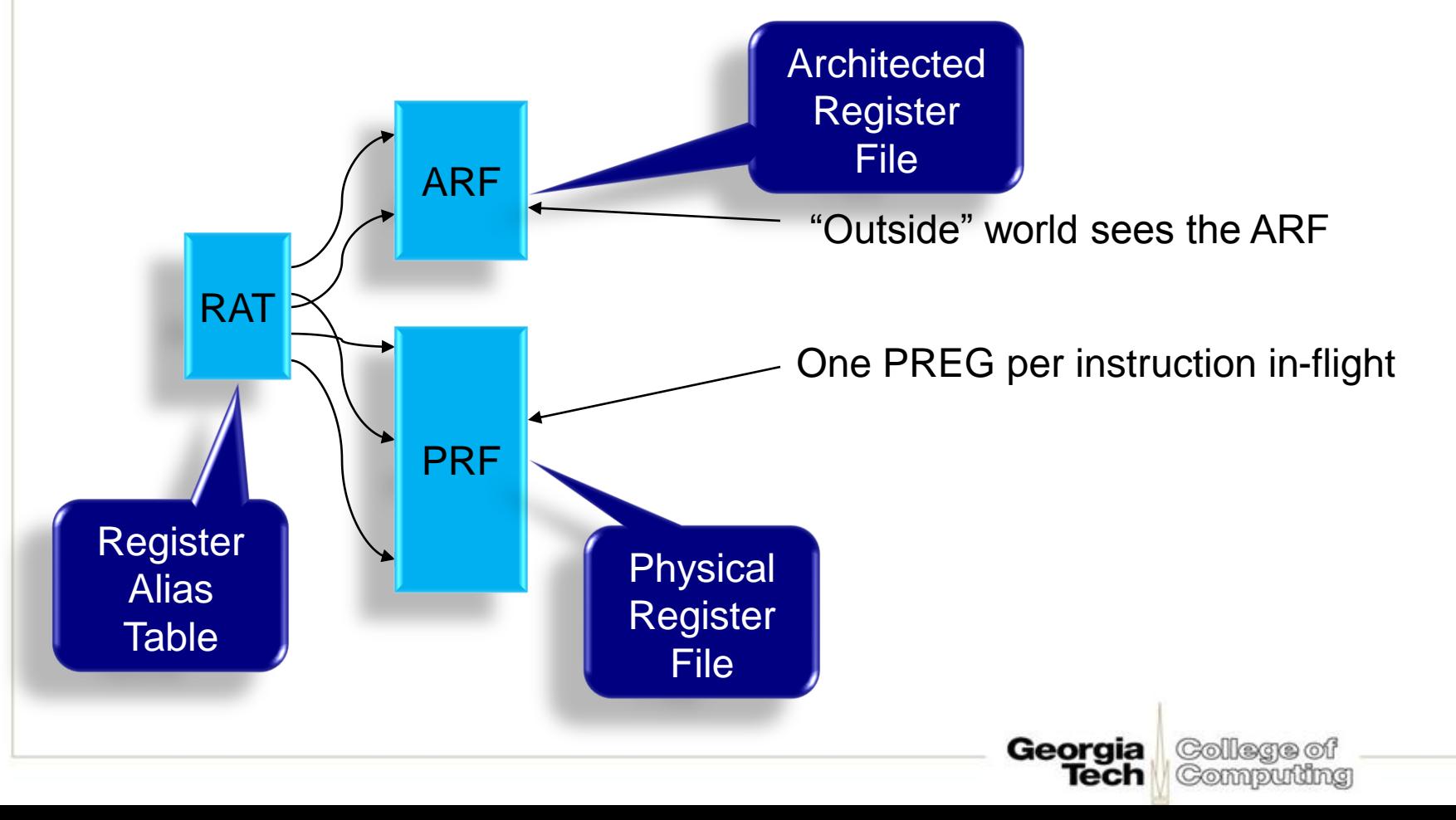

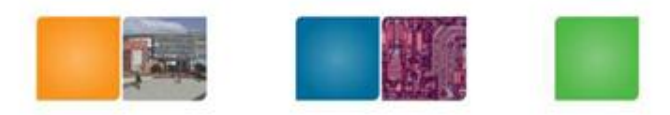

top:

- $R1 = R2 + R3$
- $R2 = R4 R1$
- $R1 = R3 * R6$
- $R2 = R1 + R2$
- R3 = R1 >> *1*

### BNEZ R3, top

- 1. List all dependencies for 2 iterations
- 2. Show graph when all deps enforced
- 3. Show graph when only RAW enforced
- 4. Rename the registers for 2 iterations

Free pool: X9, X11, X7, X2, X13, X4, X8, X12, X3, X5…

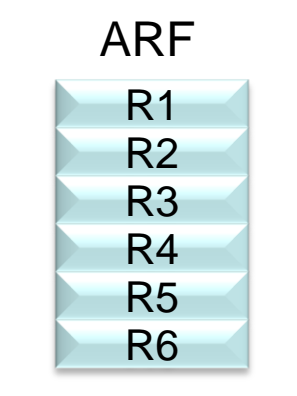

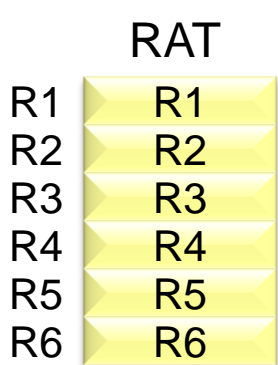

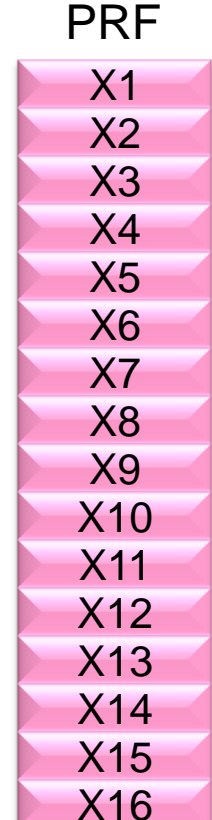

Georgia College of Computing Tech

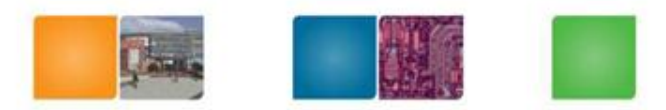

```
R1 = R2 + R3R2 = R4 - R1R1 = R3 * R6R2 = R1 + R2R3 = R1 >> 1
BNEZ R3, top
R1 = R2 + R3R2 = R4 - R1R1 = R3 * R6R2 = R1 + R2R3 = R1 >> 1
BNEZ R3, top
```
1. List all dependencies for 2 iterations

Georgia Tech

College of Computing

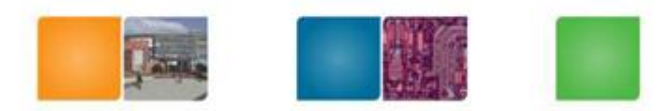

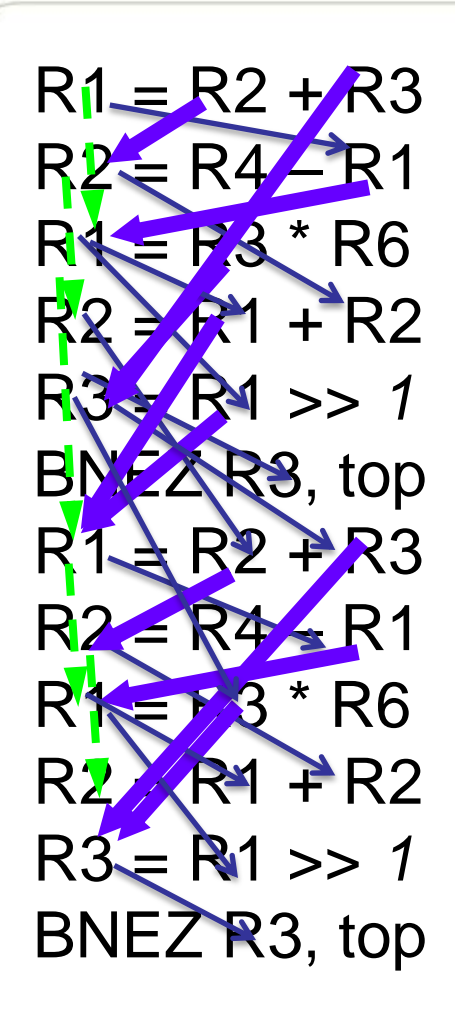

2. Show graph when all deps enforced

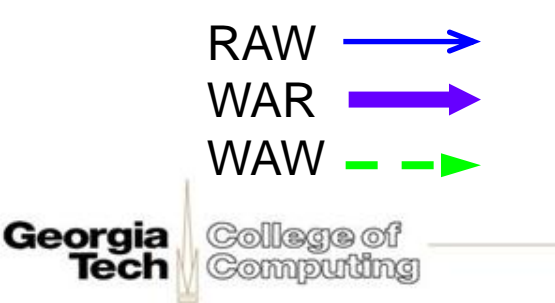

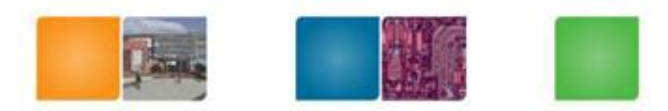

R1 = R2 + R3 R2 = R4 – R1 R1 = R3 \* R6 R2 = R1 + R2 R3 = R1 >> *1* BNEZ R3, top R1 = R2 + R3 R2 = R4 – R1 R1 = R3 \* R6 R2 = R1 + R2 R3 = R1 >> *1* BNEZ R3, top RAW

3. Show graph when only RAW enforced  $\parallel$  WAW  $\parallel$ 

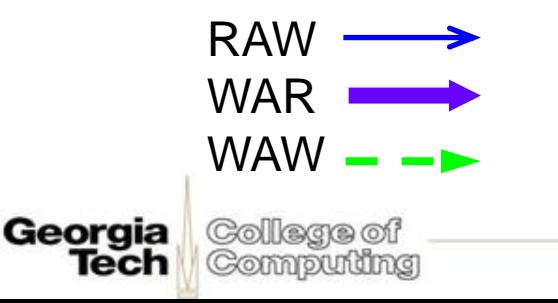

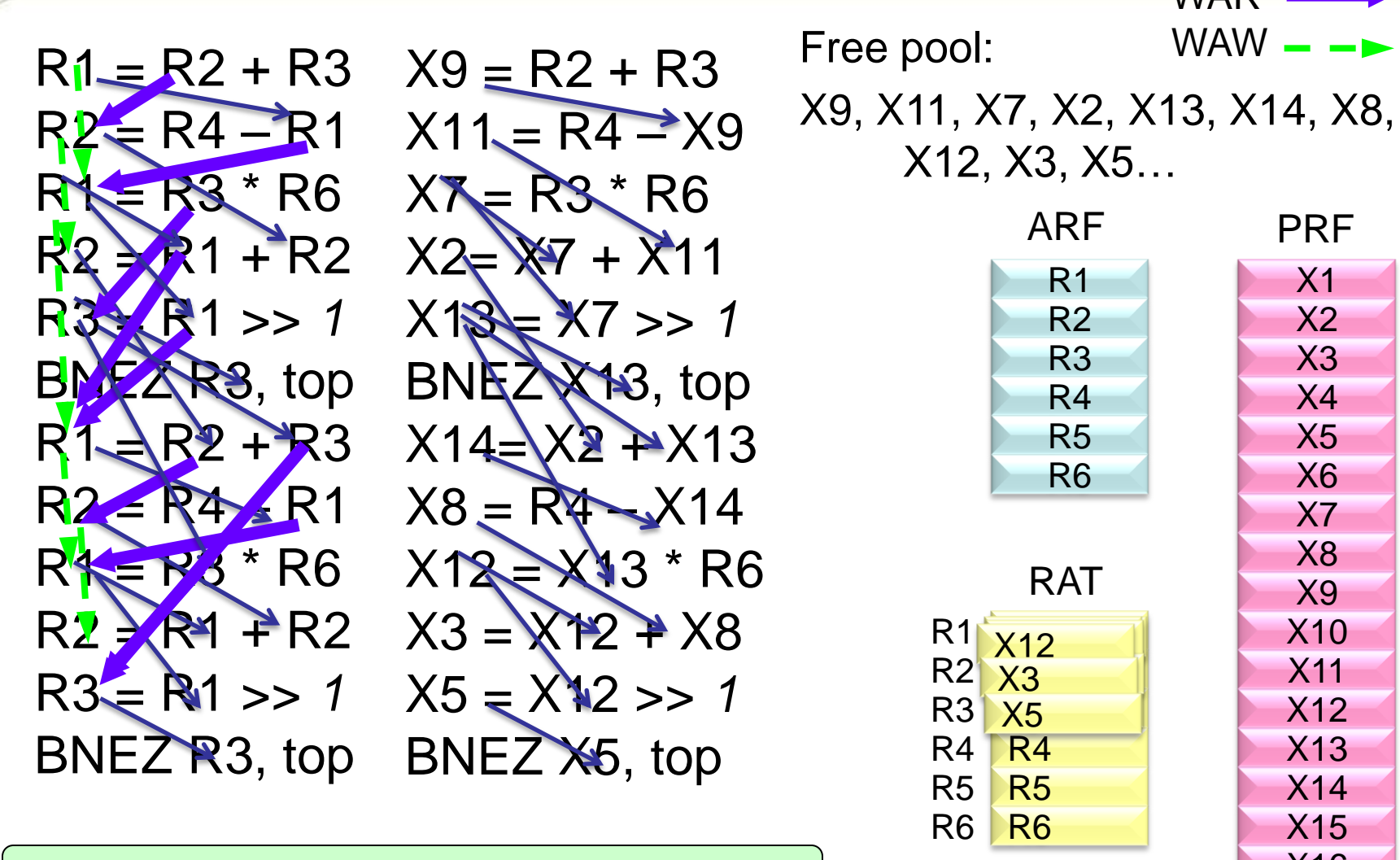

4. Rename the registers for 2 iterations

X12, X3, X5… X1 X2 X3 X4 X5 X6 X7 X8 X9 X10 X11 X12 X13 X14 X15 X16 PRF

RAW

WAR

WAW

Georgia Tech

R1 R2 R3 R4 R5 R6

**X12**  $X3$  $X5$ R4 R5 R6

R1 R2 R3 R4 R5 R6 **RAT** 

ARF

College of Computing

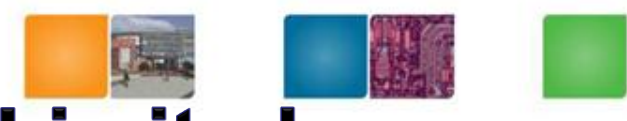

Computing

### **Even Physical Registers are Limited**

- We keep using new physical registers – What happens when we run out?
- There must be a way to "recycle"
- When can we recycle?
	- When we have given its value to all instructions that use it as a source operand!
	- This is not as easy as it sounds

# **Instruction Commit (leaving the** pipe)

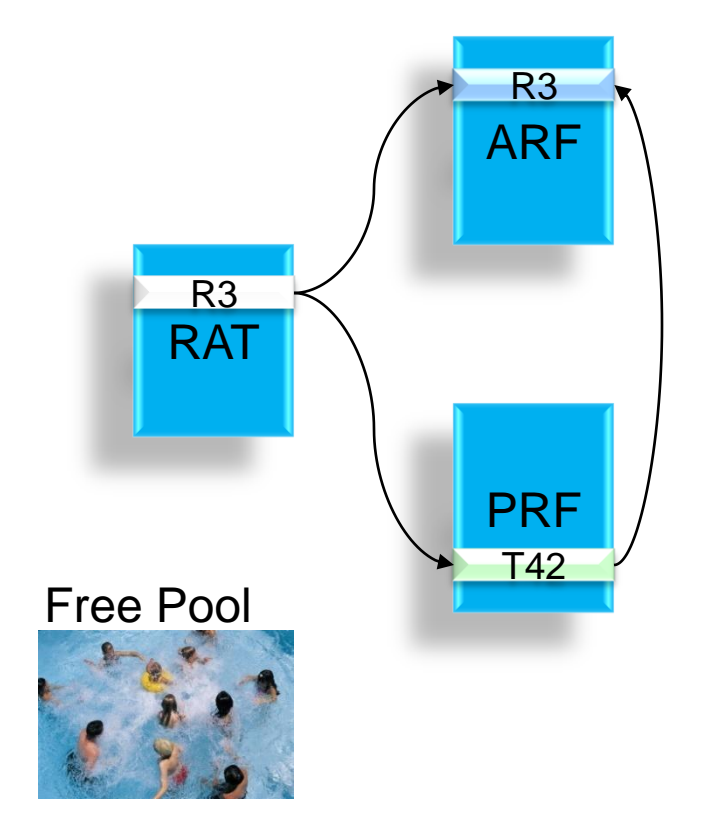

Architected register file contains the "official" processor state

When an instruction leaves the pipeline, it makes its result "official" by updating the ARF

The ARF now contains the correct value; update the RAT

T42 is no longer needed, return to the physical register free pool

Georgia

Tech

College of Compuling

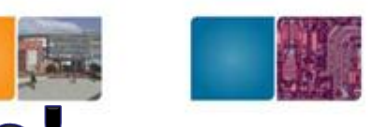

College of

Computing

# **Careful with the RAT Update!**

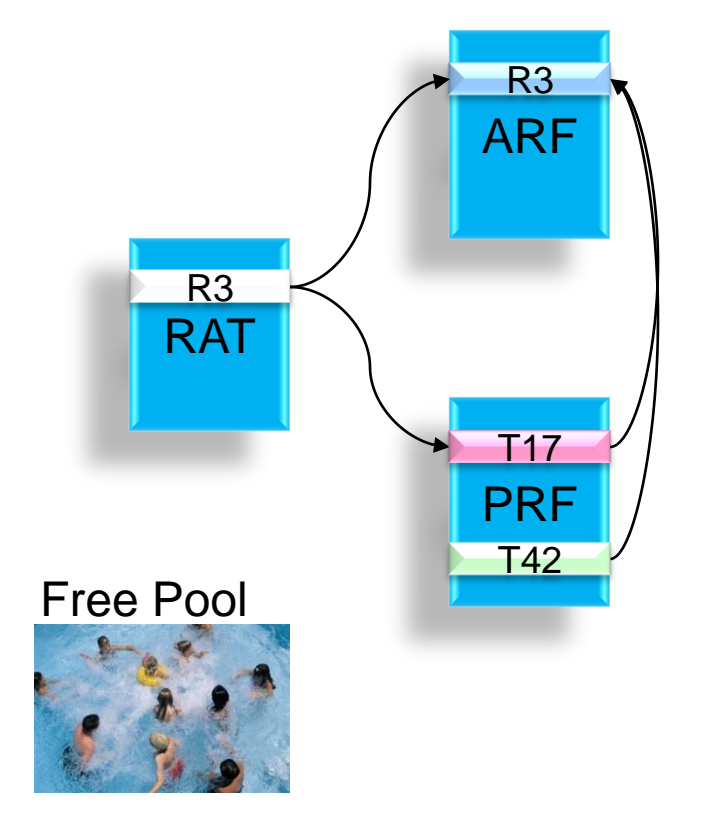

Update ARF as usual Deallocate physical register Don't touch the RAT! (Someone else is the most recent writer to R3)

At some point in the future, the newer writer of R3 exits

This instruction was the most recent writer, *now* update the RAT

> Georgia Tech

Deallocate physical register

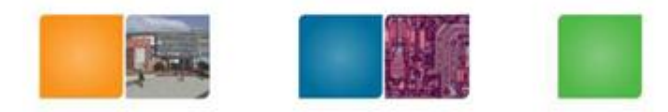

# How?

- Scoreboard
- Tomasulo's algorithm
- ROB
- History buffer
- Check point (HPS)

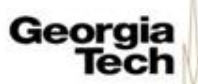

Georgia

# **Scoreboard**

- Before writing, it sets busy
- After finishing it sets ready
- Keep track of registers are ready or not
- Keep track of functional unit states

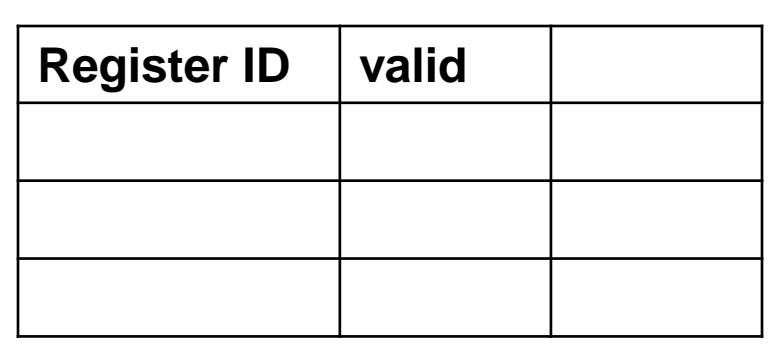

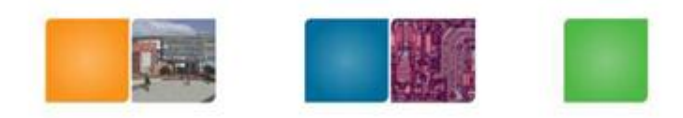

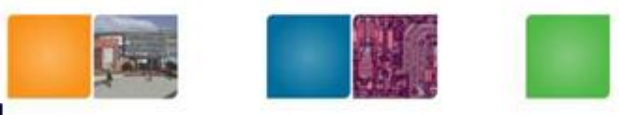

# **Limitations of Scoreboard**

- No register renaming
- Detect WAR and WAW but it cannot not eliminate them.
	- Solutions for WAR:
		- Stall writeback until registers have been read
		- Read registers only during Read Operands stage
	- Solution for WAW:
		- Detect hazard and stall issue of new instruction until other instruction completes

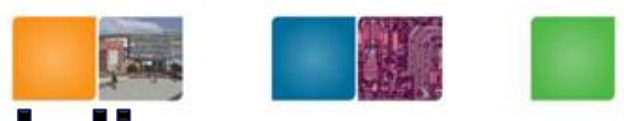

Compudng

## **Implementing Dynamic Scheduling**

- Tomasulo's Algorithm
	- Used in IBM 360/91 (in the 60s)
	- Tracks when operands are available to satisfy data dependences
	- Removes name dependences through register renaming
	- Very similar to what is used today
		- Almost all modern high-performance processors use a derivative of Tomasulo's… much of the terminology survives to today.

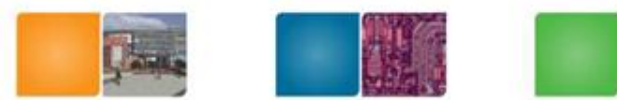

### **Tomasulo's Algorithm: The Picture**

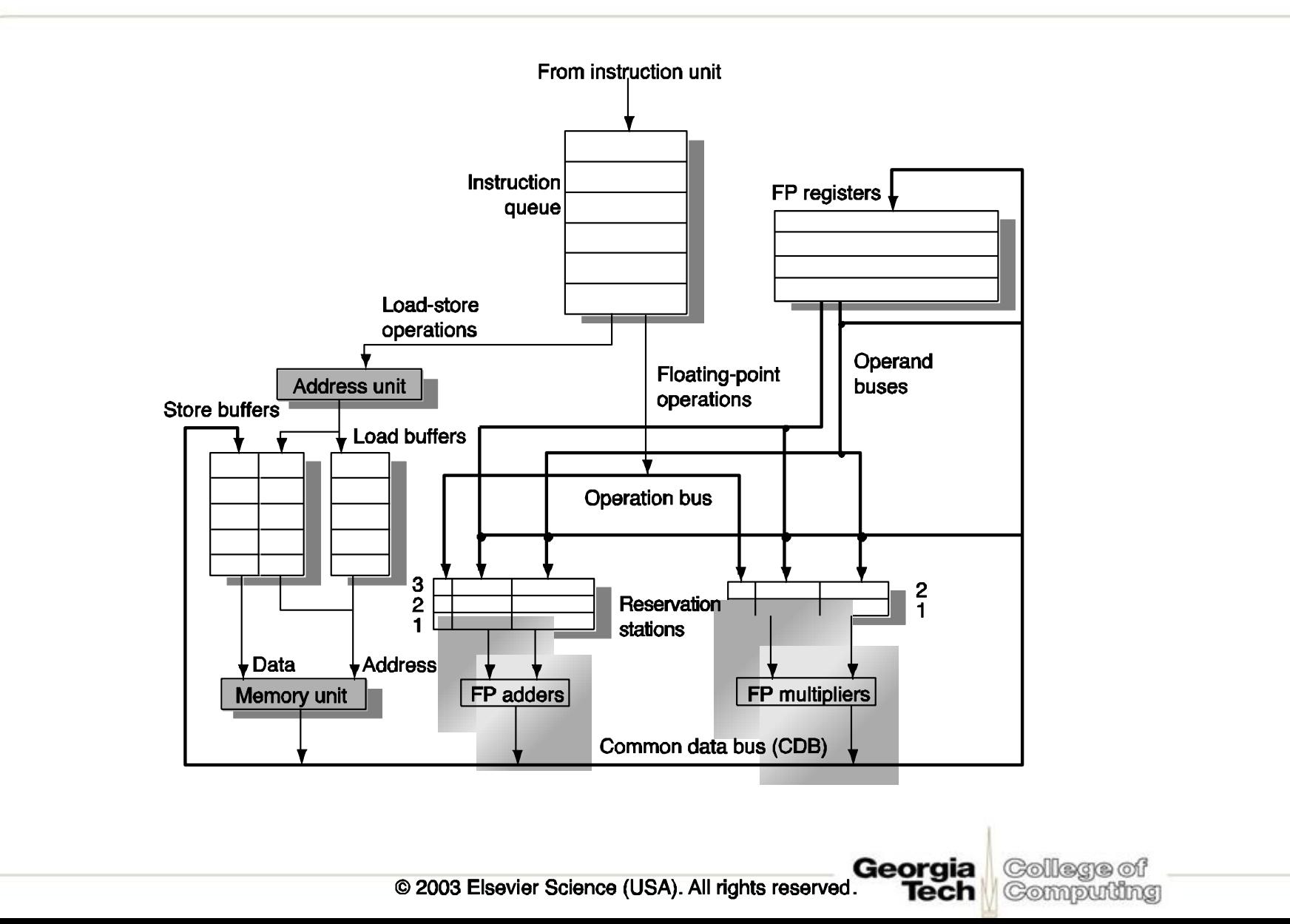

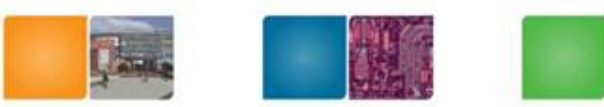

Compuing

# **Three Stages of Tomasulo Algorithm**

- 1. Issue—get instruction from Instruction Queue If reservation station free (no structural hazard), control issues instr & sends operands (renames registers).
- 2. Execution—operate on operands (EX)

When both operands ready then execute; if not ready, watch Common Data Bus for result

3. Write result—finish execution (WB)

Write on Common Data Bus to all awaiting units; mark reservation station available

- Normal data bus: data + destination ("go to" bus)
- <u>Common data bus</u>:  $data + source$  ("come from" bus)
	- 64 bits of data + 4 bits of Functional Unit source address
	- Write if matches expected Functional Unit (produces result)
	- Does the broadcast

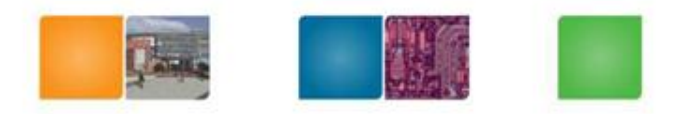

Compuning

# **Issue (1)**

- Get next instruction from instruction queue.
- Find a free *reservation station* for it (if none are free, stall until one is)
- Read operands that are in the registers
- If the operand is not in the register, find which reservation station will produce it
- In effect, this step renames registers (reservation station IDs are "temporary" names)

# **Issue (2)**

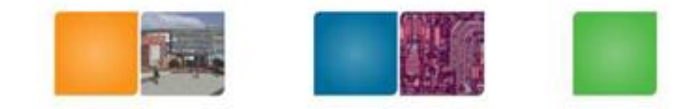

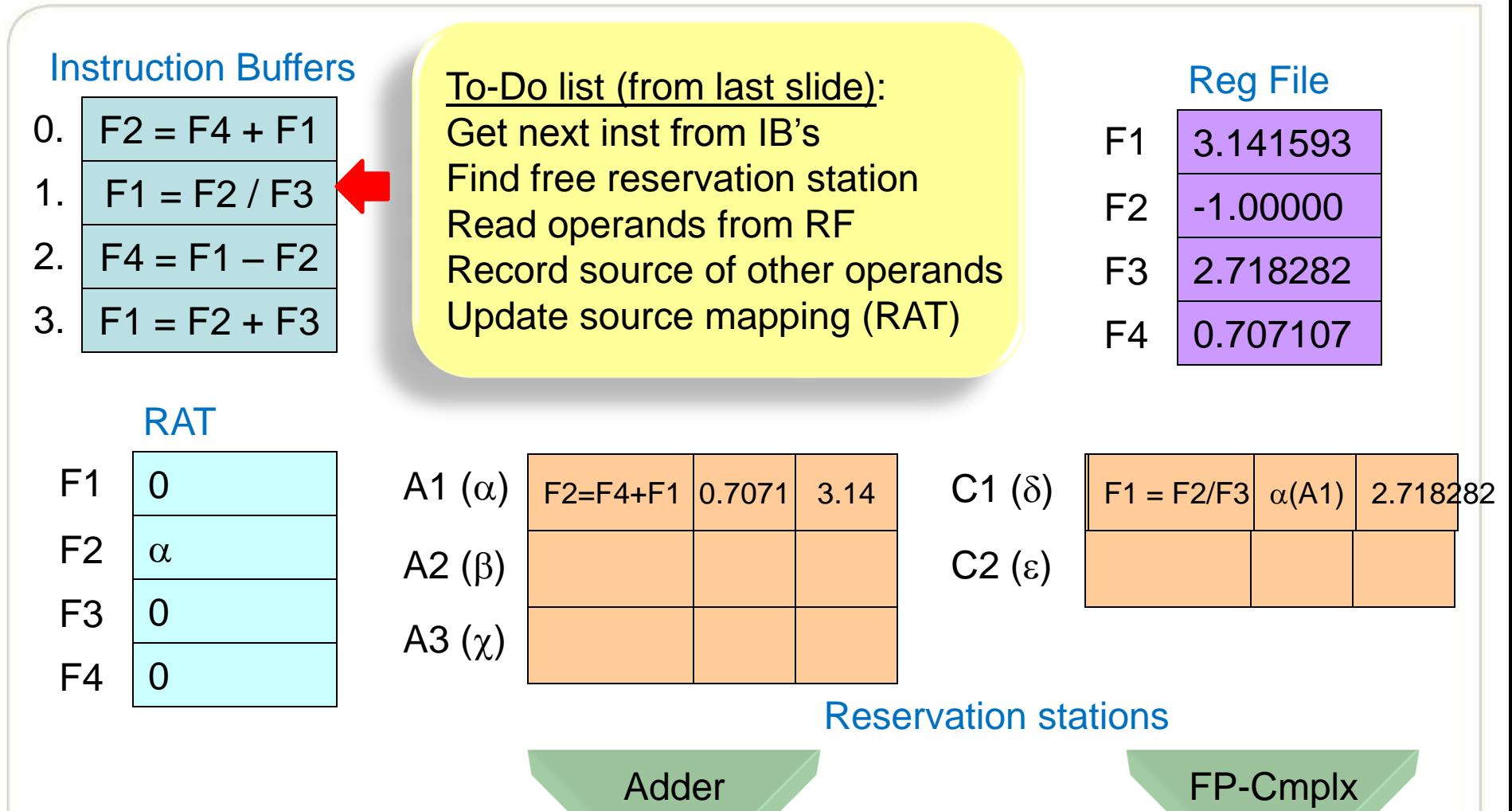

College of Georgia Computing Tech

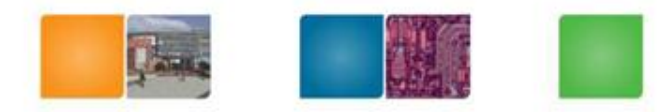

## Execute (1)

- Monitor results as they are produced
- Put a result into all reservation stations waiting for it (missing source operand)
- When *all operands available* for an instruction, it is ready (we can actually execute it)
- Several ready instrs for one functional unit?
	- Pick one.
	- Except for load/store Load/Store must be done in the proper order to avoid hazards through memory (more loads/stores this in a later lecture)

Georgia

Compuning

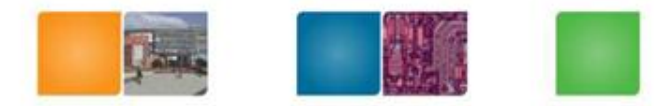

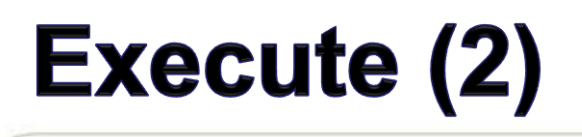

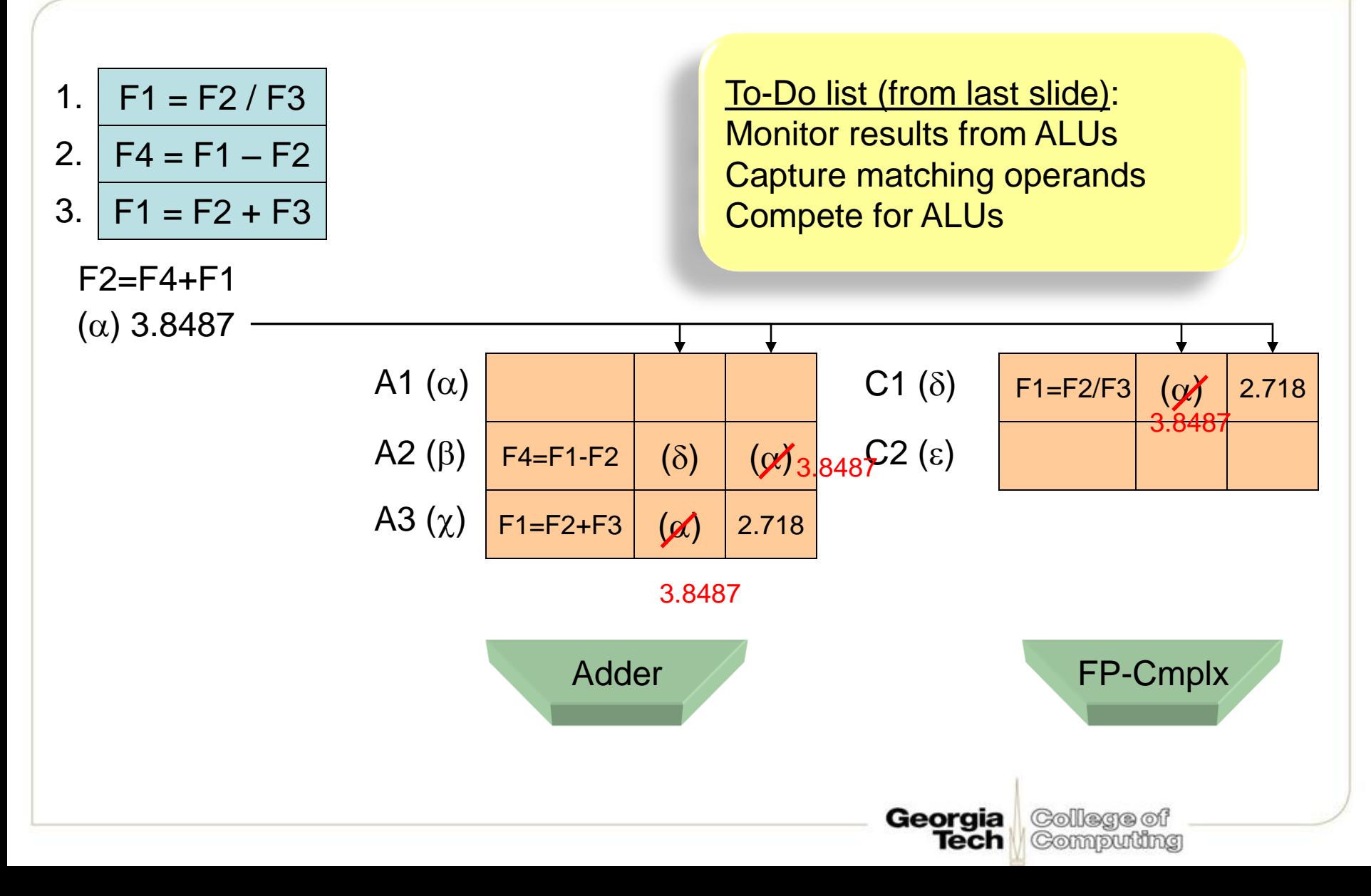

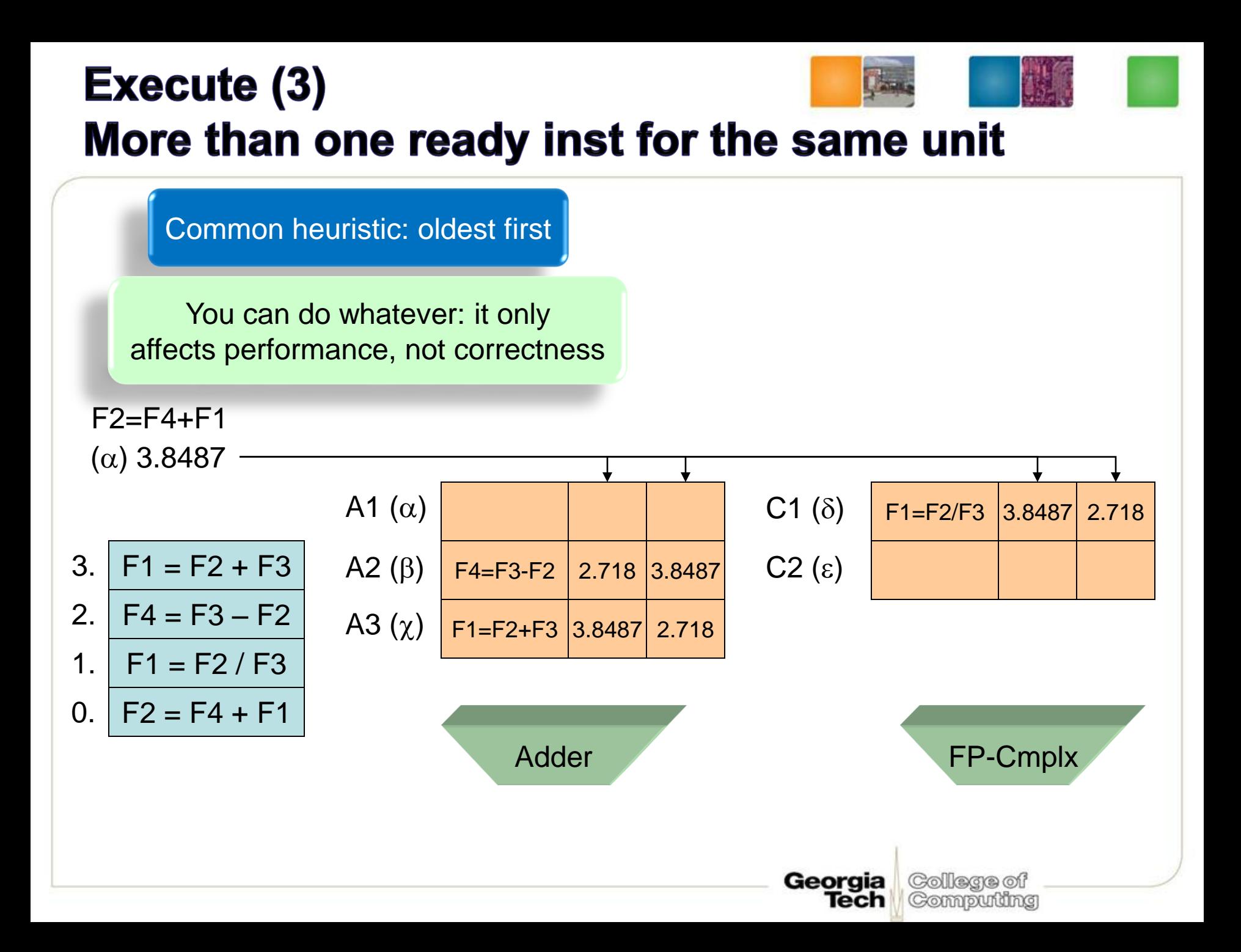

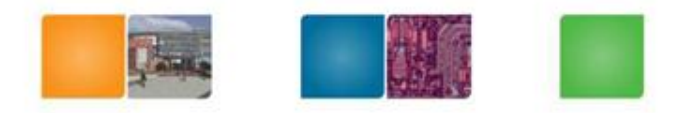

College of Compudng

# **Write Result (1)**

- When result is computed, make it available on the "common data bus" (CDB), where waiting reservation stations can pick it up
- Stores write to memory
- Result stored in the register file
- This step frees the reservation station
- For our register renaming, this recycles the temporary name (future instructions can again find the value in the actual register, until it is renamed again)

# **Write Result (2)**

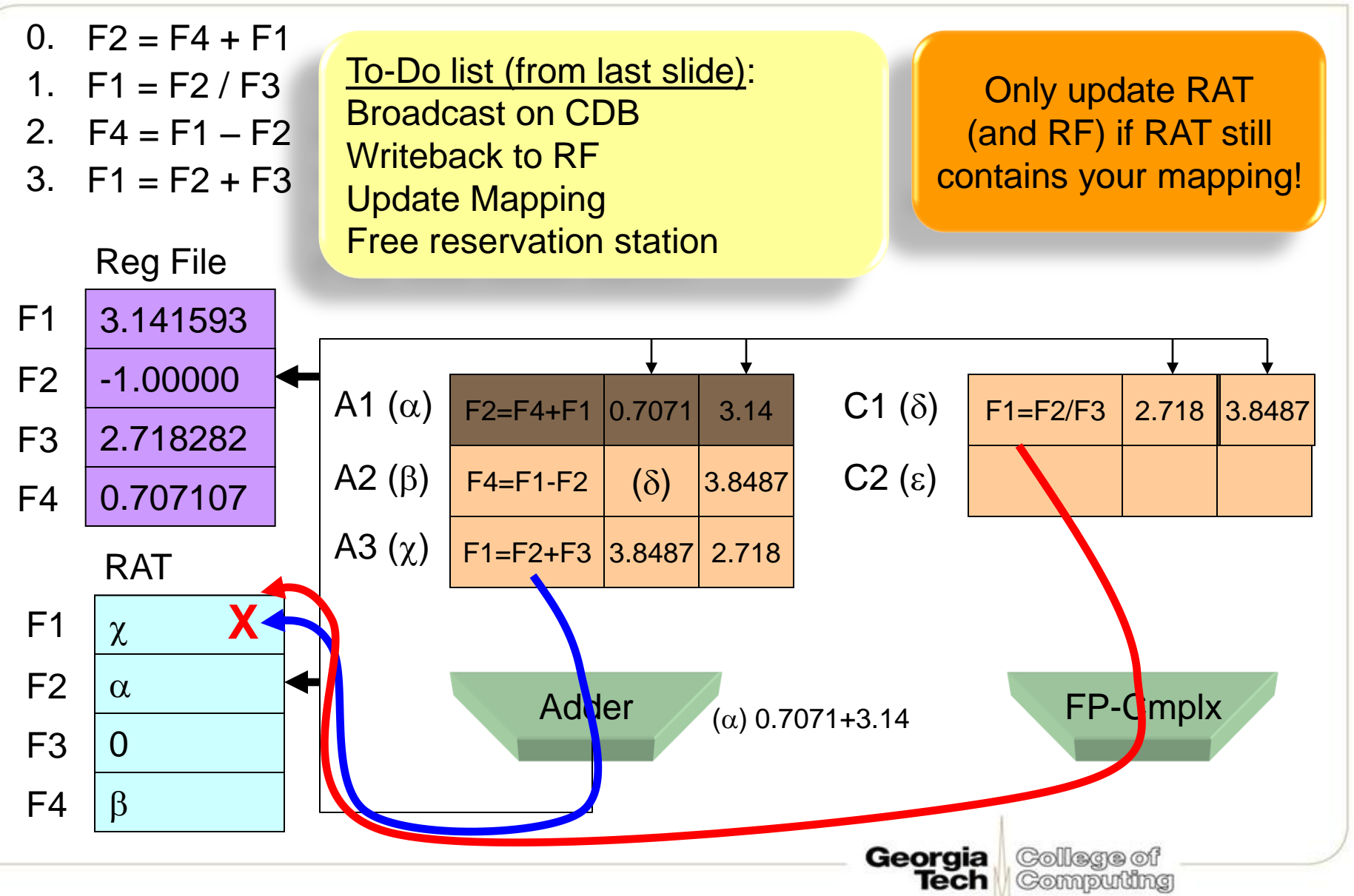

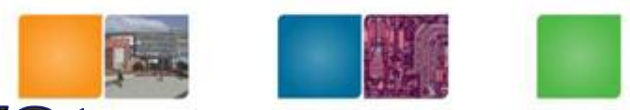

Compudng

## **Tomasulo's Algorithm: Load/Store**

- The reservation stations take care of dependences through registers.
- Dependences also possible through memory
	- Loads and stores not reordered in original IBM 360
	- We'll talk about how to do load-store reordering later

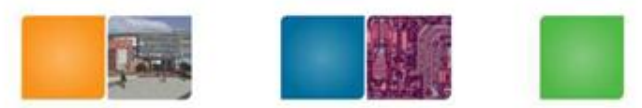

Computing

## **Reservation Station Components**

Op: Operation to perform in the unit (e.g.,  $+$  or  $-)$ 

Vj, Vk: Value of Source operands

– Store buffers has V field, result to be stored

Qj, Qk: Reservation stations producing source registers (value to be written)

Busy: Indicates reservation station or FU is busy

Register result status—Indicates which functional unit will write each register, if one exists. Blank when no pending instructions that will write that register.

A : Memory address calculation for a load or store

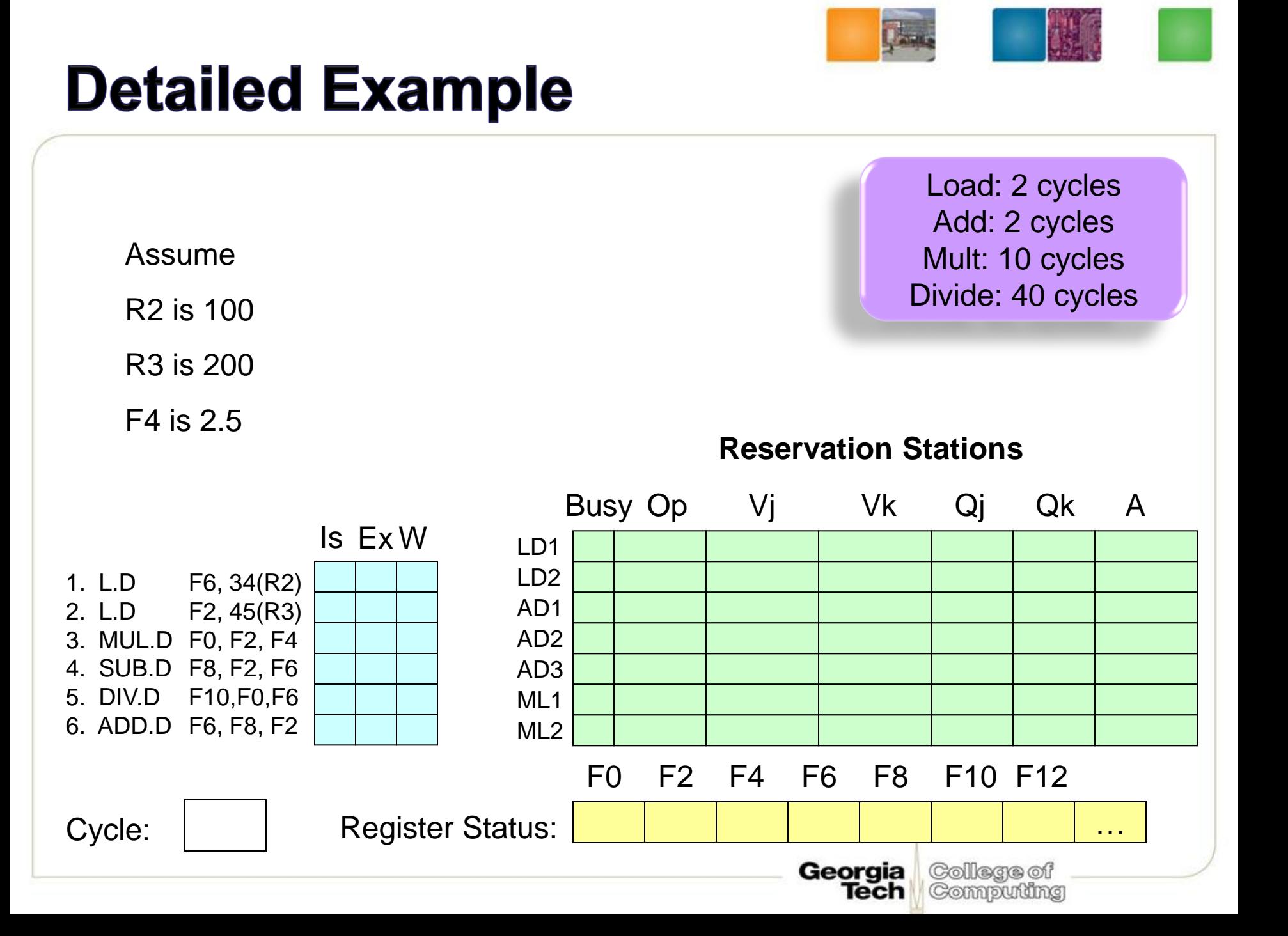

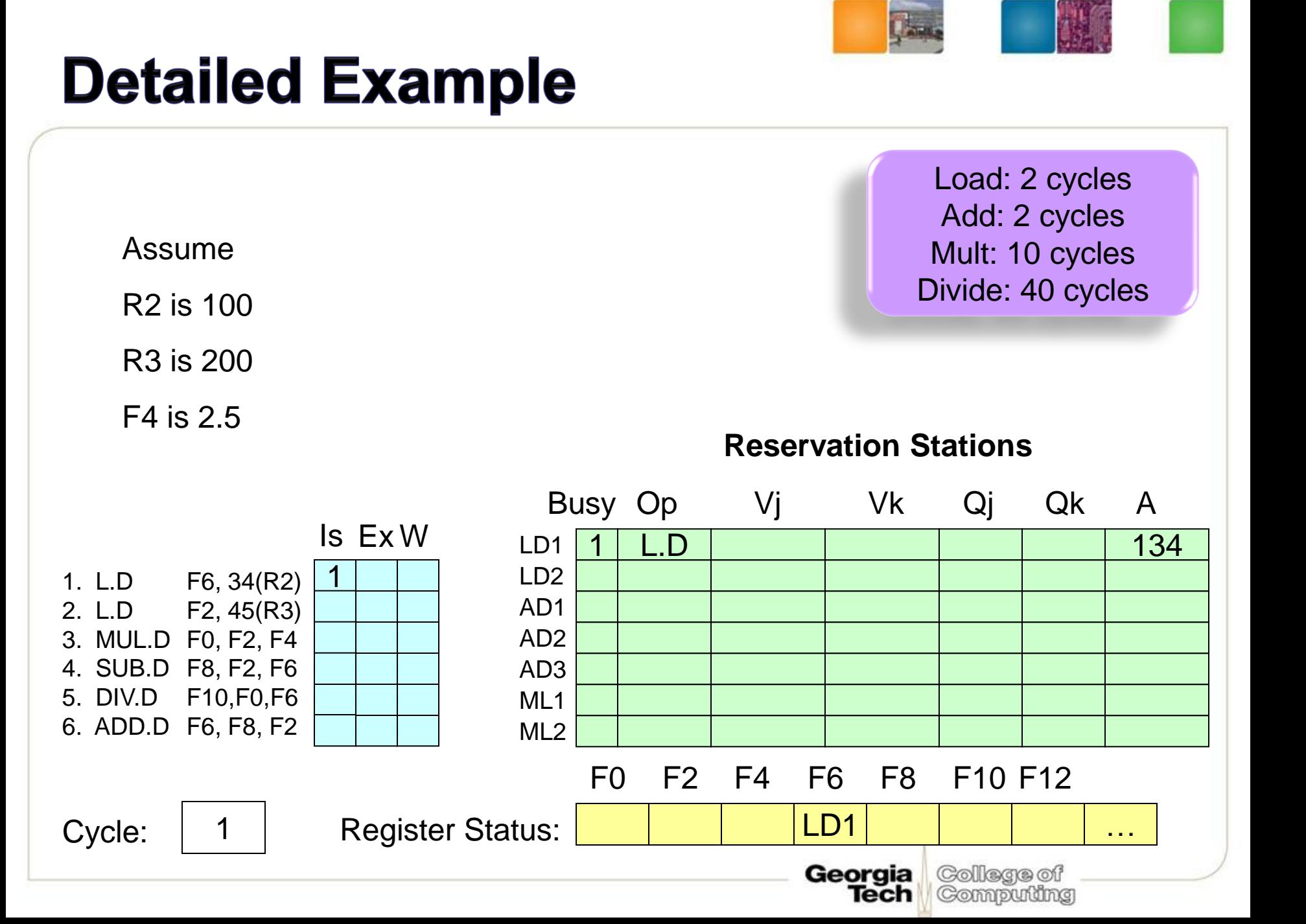

Assume

R2 is 100

R3 is 200

F4 is 2.5

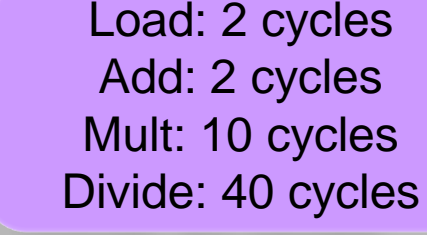

#### **Reservation Stations**

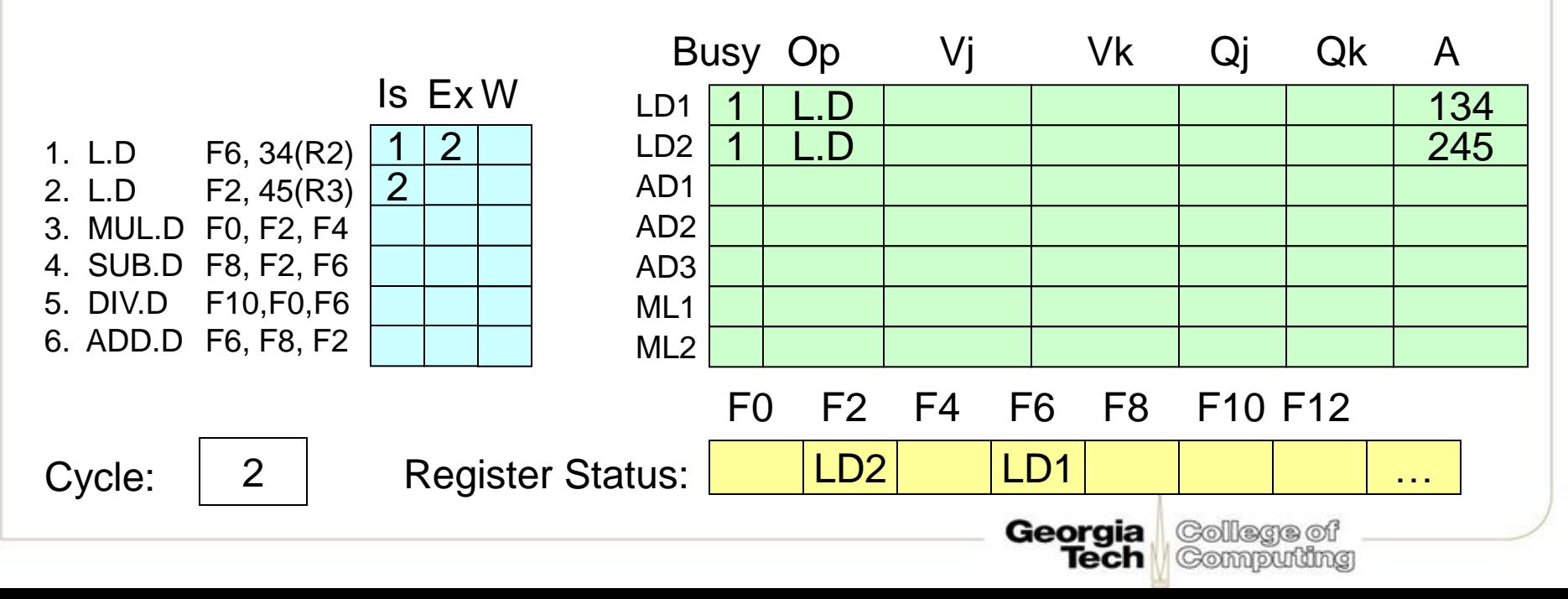

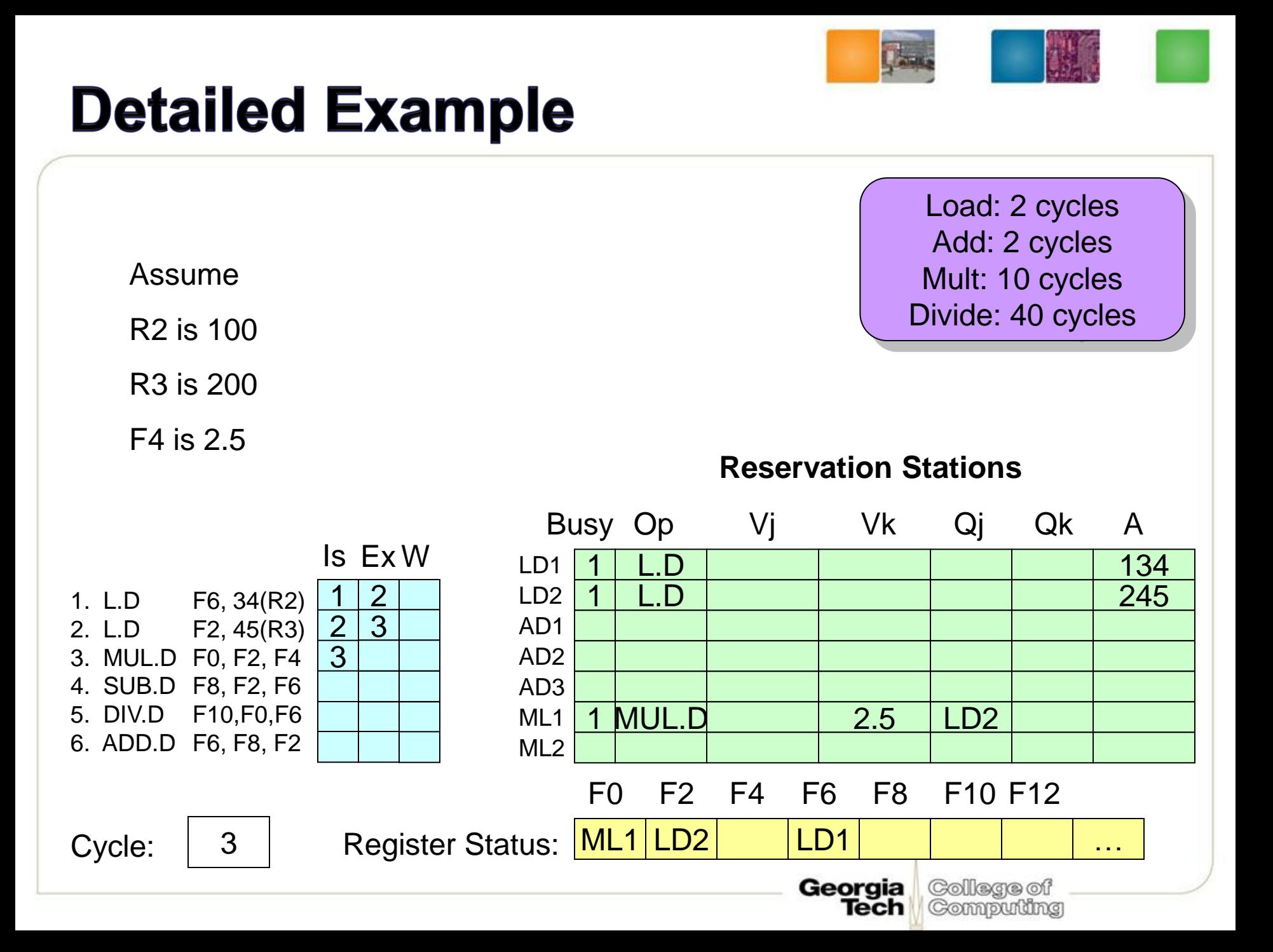

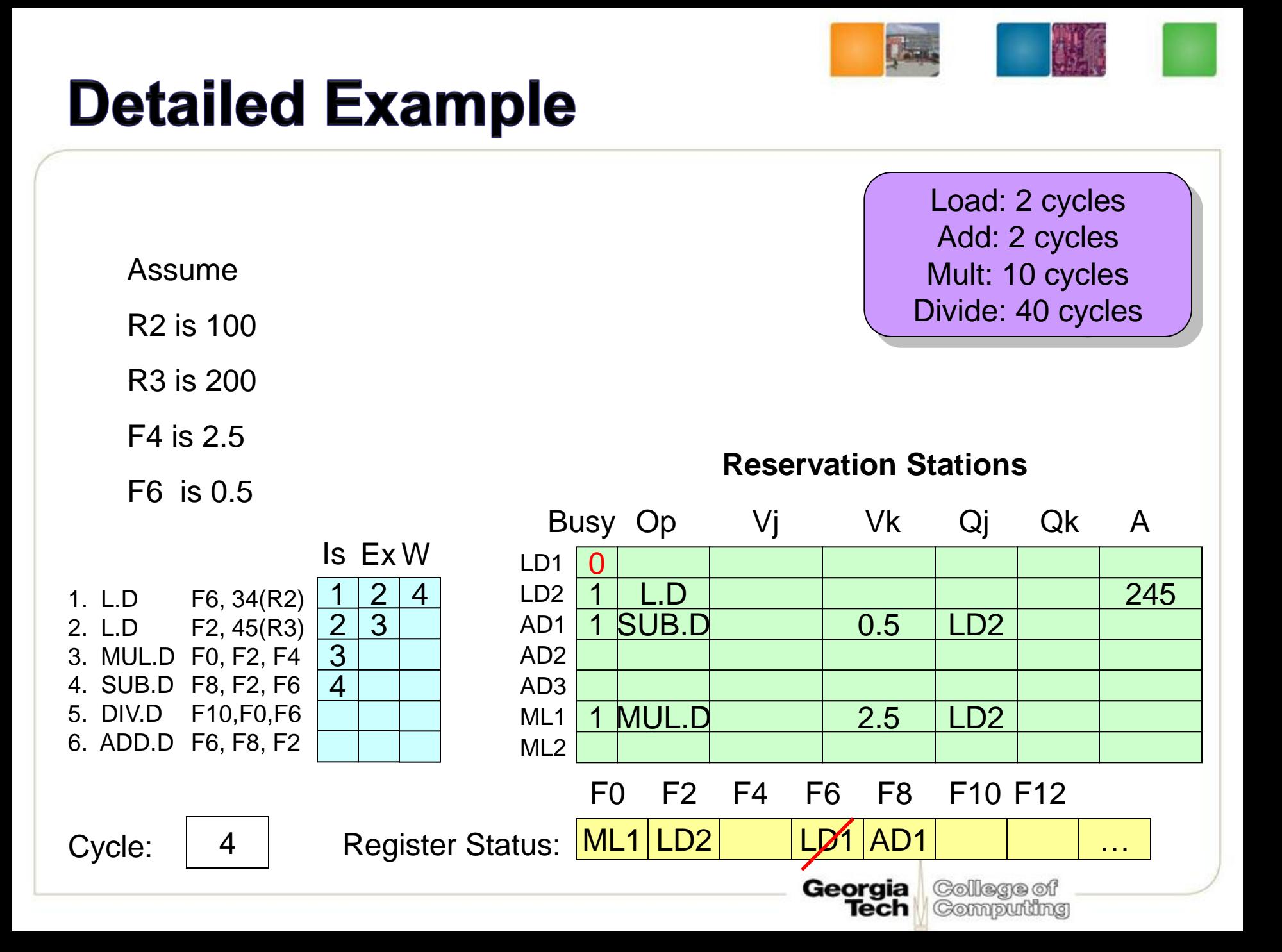

Assume

R2 is 100

R3 is 200

F4 is 2.5

F6 is 0.5

#### **Reservation Stations**

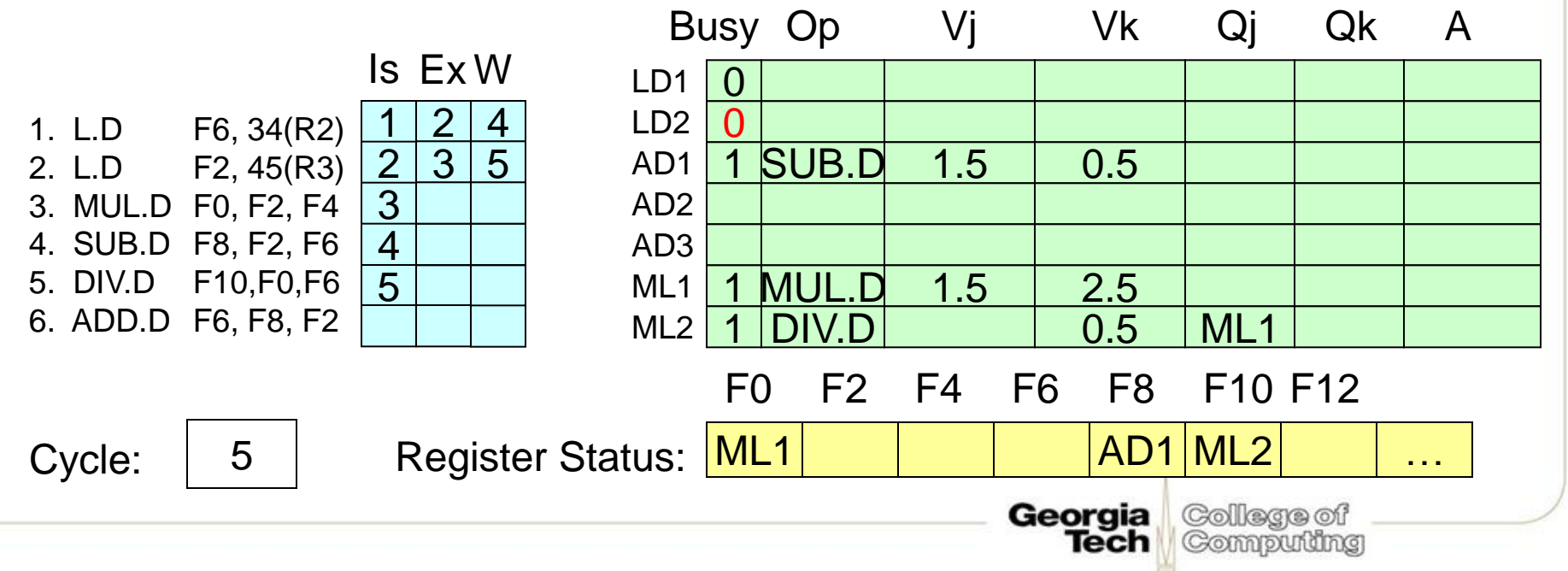

Assume

R2 is 100

R3 is 200

F4 is 2.5

Load: 2 cycles Add: 2 cycles Mult: 10 cycles Divide: 40 cycles

#### **Reservation Stations**

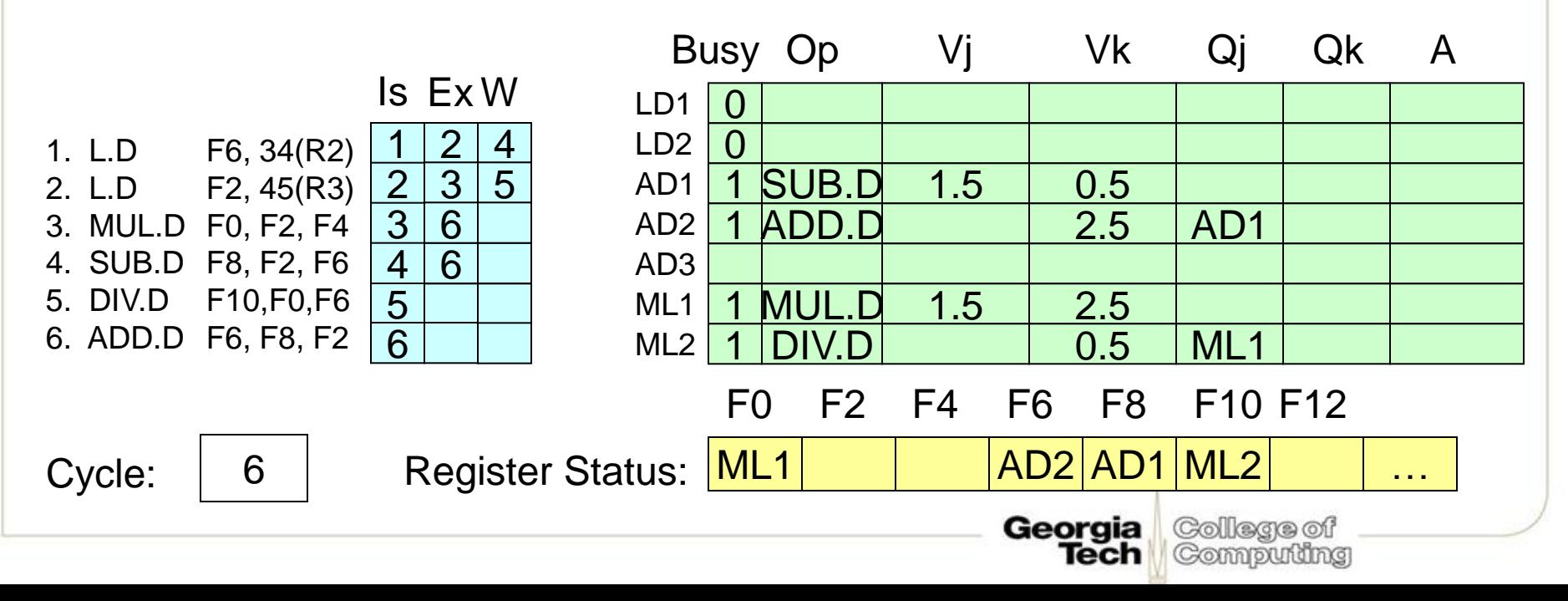

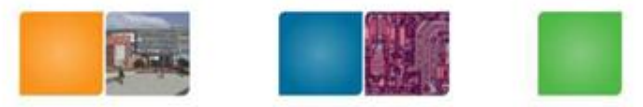

Assume

R2 is 100

R3 is 200

F4 is 2.5

F6 is 0.5

**Reservation Stations**

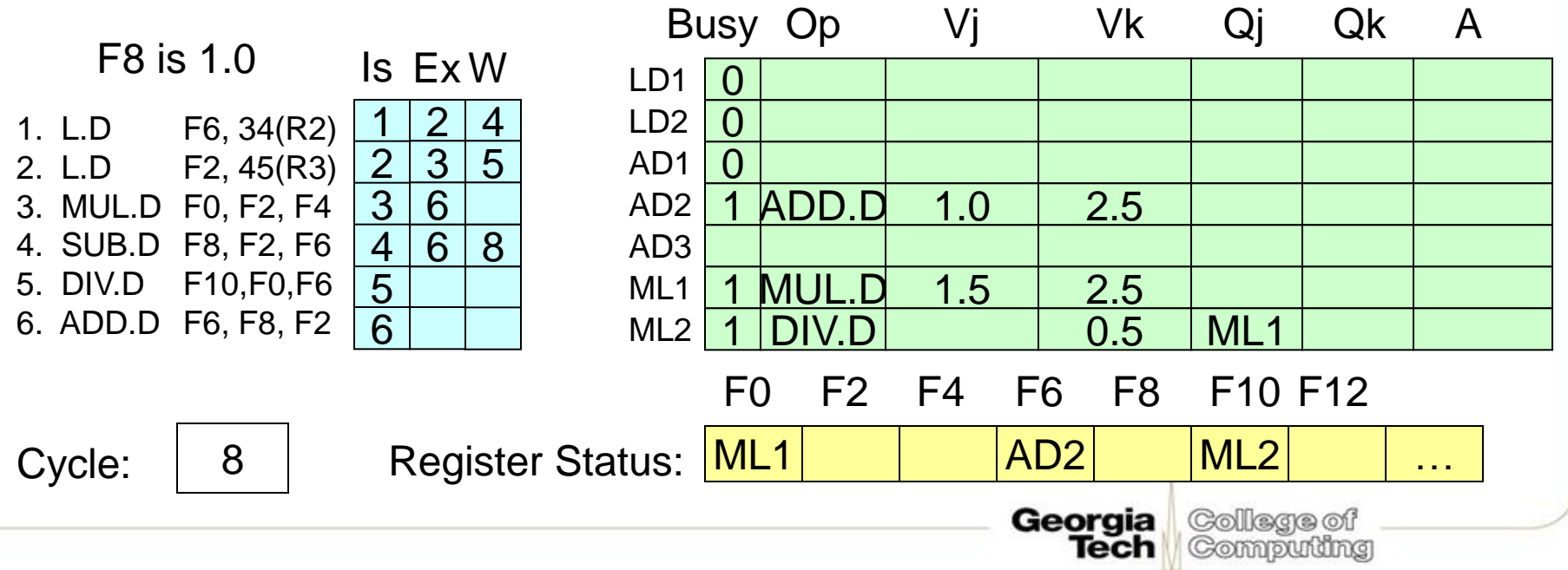

Load: 2 cycles

Add: 2 cycles

Mult: 10 cycles

Divide: 40 cycles

Assume

R2 is 100

R3 is 200

F4 is 2.5

F6 is 0.5

**Reservation Stations**

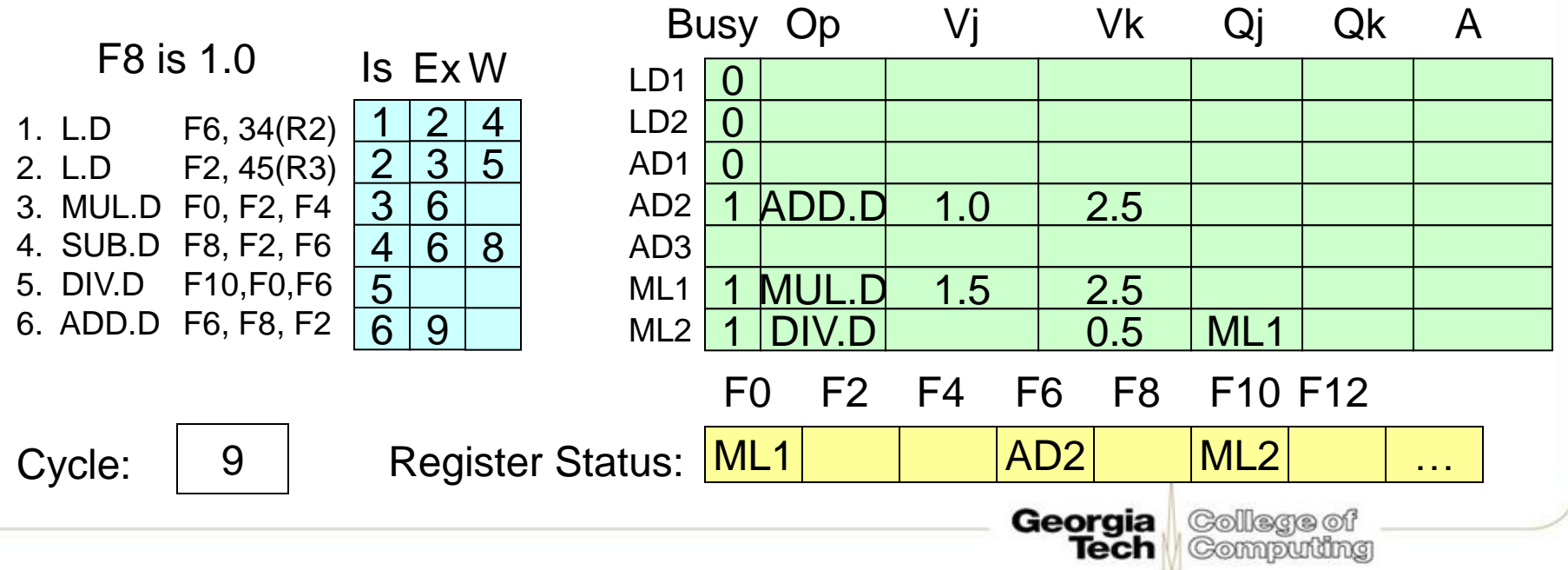

Assume

R2 is 100

R3 is 200

F4 is 2.5

F6 is 0.5

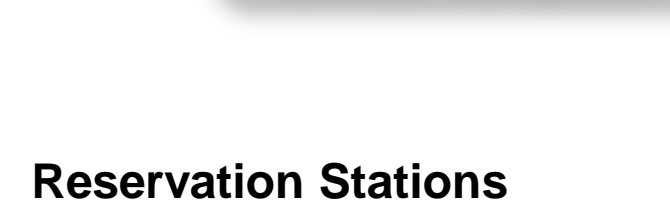

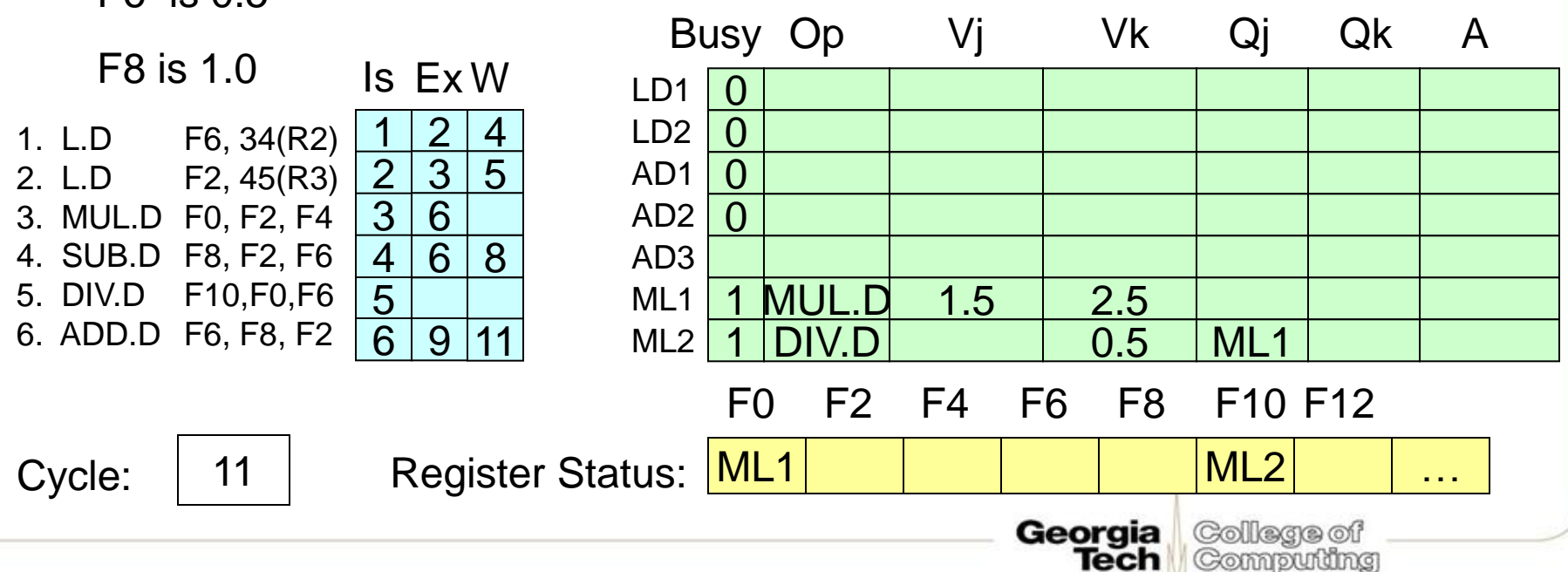

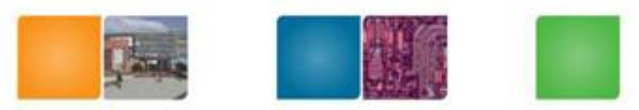

Load: 2 cycles

Add: 2 cycles

Mult: 10 cycles

Divide: 40 cycles

Assume

R2 is 100

R3 is 200

F4 is 2.5

F6 is 0.5

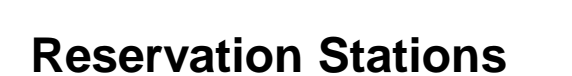

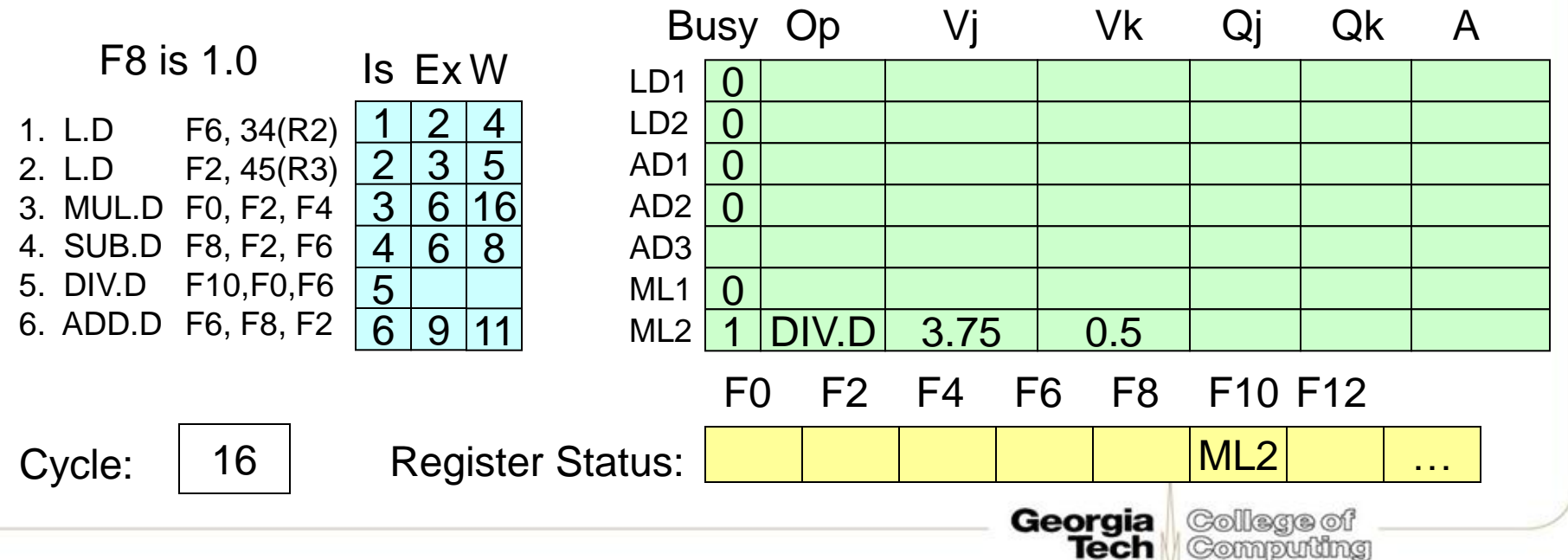

Assume

R2 is 100

R3 is 200

F4 is 2.5

F6 is 0.5

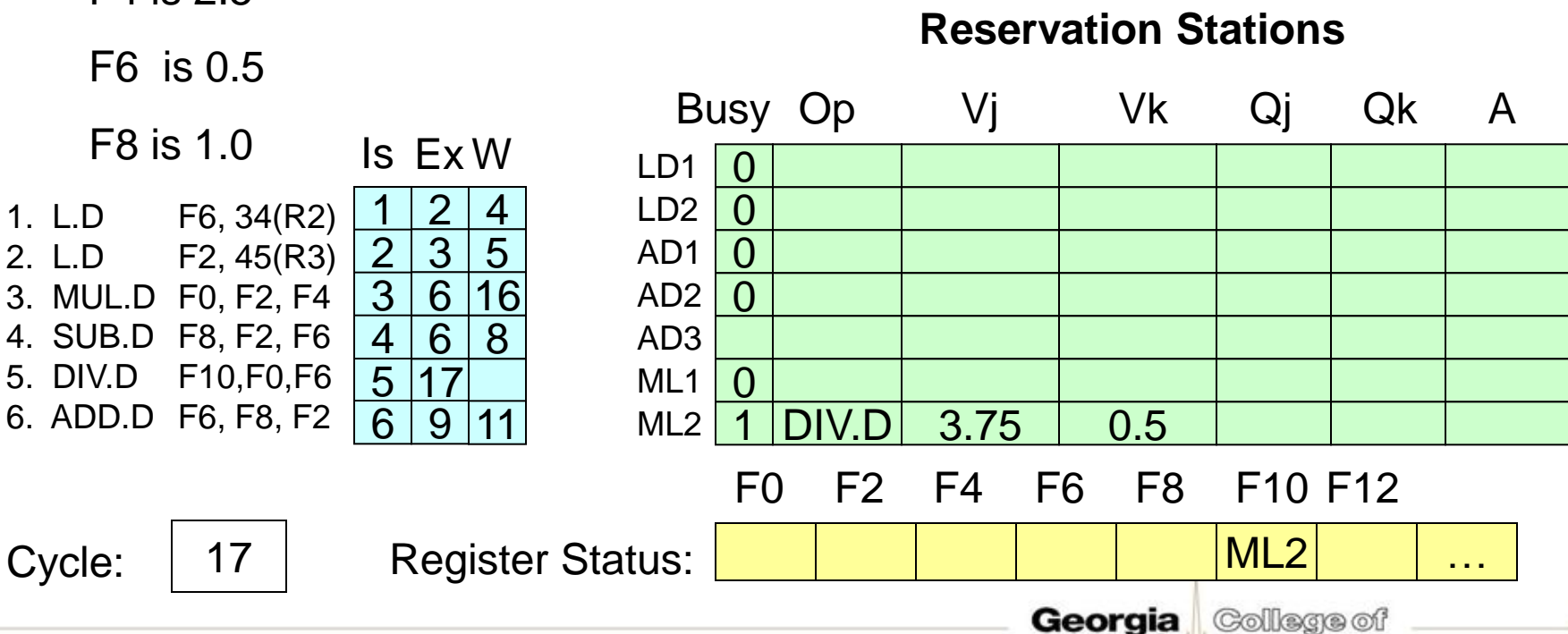

Tech

Computing

Assume

R2 is 100

R3 is 200

F4 is 2.5

F6 is 0.5

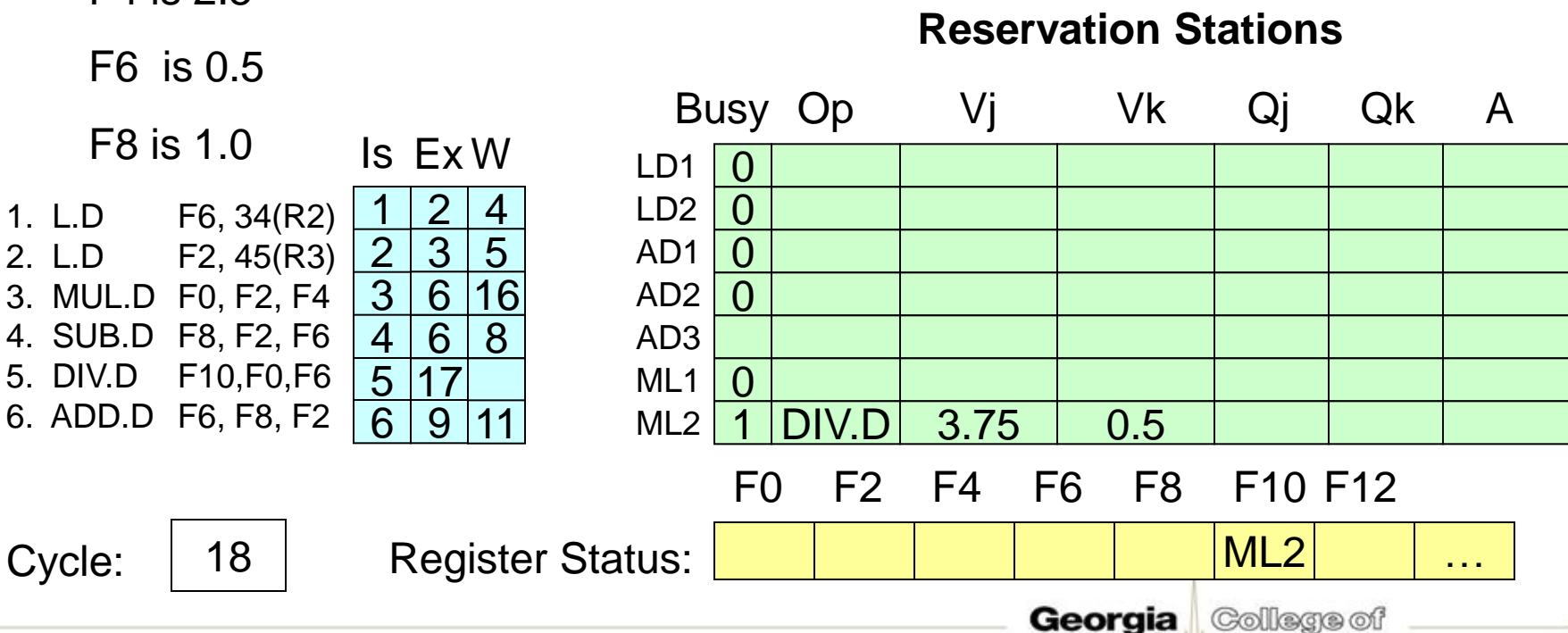

Tech

Computing

Assume

R2 is 100

R3 is 200

F4 is 2.5

F6 is 0.5

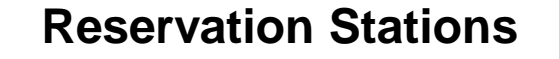

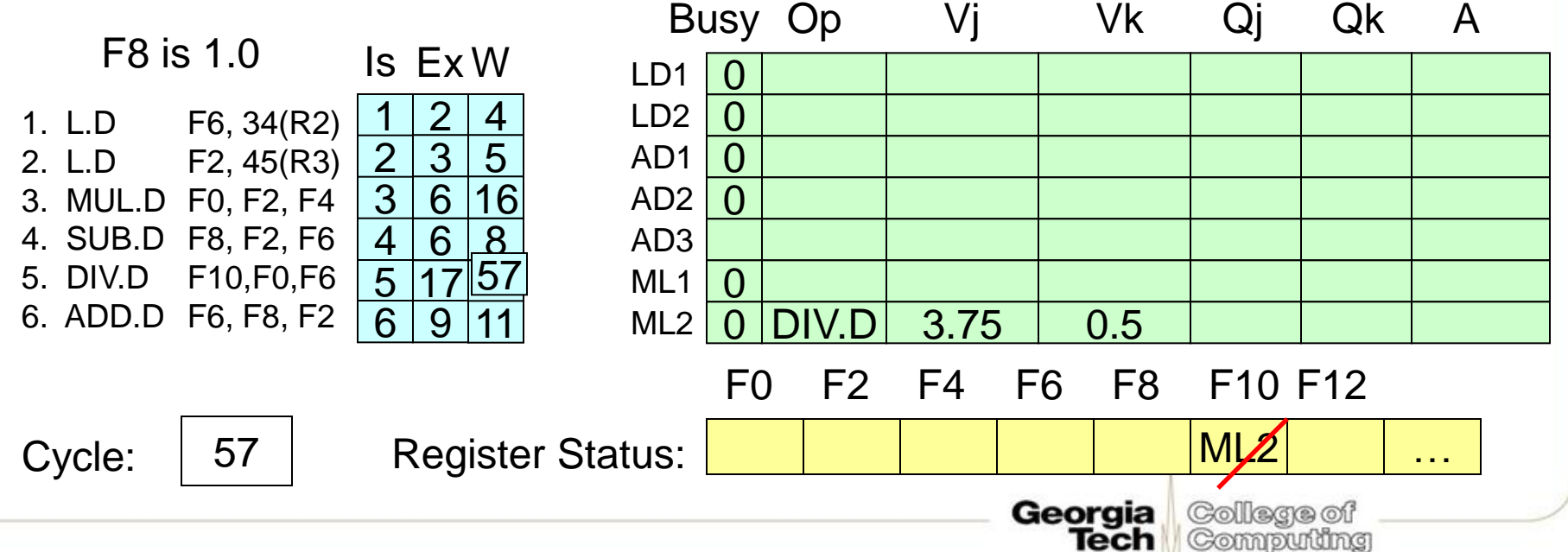

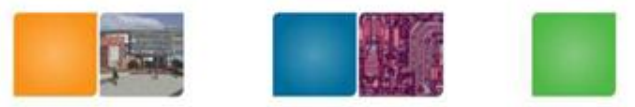